令和5年12月

## 橋梁定期点検のお知らせ

日頃から、公共事業につきまして、御理解と御協力をいただき厚くお礼申し上げ ます。このたび、地域の道路網の安全性を確保するため無名橋157の定期点検を下記 のとおり実施しますのでお知らせいたします。

なお、本点検につきまして、お気付きの点がございましたら、下記の連絡先まで お問い合わせ下さい。

## 記

- 業務名 令和5年度 道路橋定期点検業務委託  $1^{\circ}$
- 無名橋157の定期点検 2 内 容 ※橋梁点検車を使用するため、通行止め規制を実施します。 なお、歩行者の通行は可能です。
- 3 実施日時 令和6年1月11日 (木) (予備日:1月24日 (水)) 時間:午前9時~午後5時 (内3時間程度)
- 4 点検場所 金棒町承西地内 無名橋157 (位置図を以下に記載)
- 5 点検者 藤コンサル株式会社 担当:野田  $\bullet$  052-433-1261
- 6 発注者 愛西市役所 産業建設部 土木課 担当:大羽·則竹  $\bullet$  0567-55-7125
	- 位置図

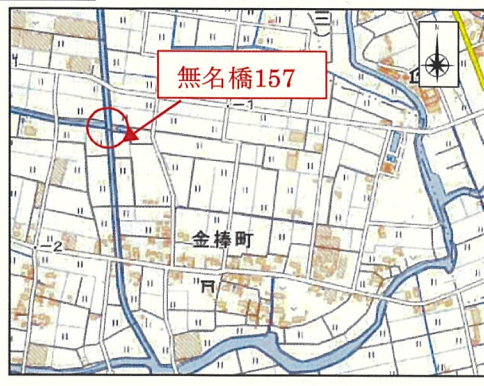

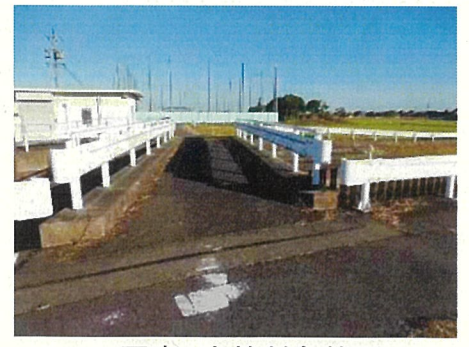

## 写真 点検対象箇所

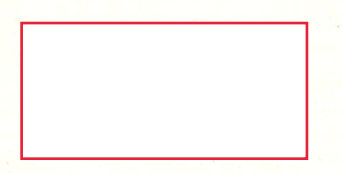

令和5年12月

## 橋梁定期点検のお知らせ

日頃から、公共事業につきまして、御理解と御協力をいただき厚くお礼申し上げ ます。このたび、地域の道路網の安全性を確保するため無名橋1007、1008、1009の 定期点検を下記のとおり実施しますのでお知らせいたします。

なお、本点検につきまして、お気付きの点がございましたら、下記の連絡先まで お問い合わせ下さい。

記

- 1 業務名 令和5年度 道路橋定期点検業務委託
- 2 内 容 無名橋1007、1008、1009の定期点検 ※橋梁点検車を使用するため、通行止め規制を実施します。 なお、歩行者の通行は可能です。
- 3 実施日時

令和6年1月12日 (金) (無名橋1007、無名橋1008) 令和6年1月15日 (月) (無名橋1009) 予備日: 1月25日 (木) 時間:午前9時~午後5時 (各橋梁3時間程度)

- 4 点検場所 森川町下古川地内 (無名橋1007) 森川町新越地内 (無名橋1008) 森川町川平地内 (無名橋1009) ※位置図を右に記載
- 5 点 検 者 藤コンサル株式会社 担当:野田  $8052 - 433 - 1261$
- 6 発注者 愛西市役所 産業建設部 土木課 担当:大羽·則竹  $30567 - 55 - 7125$

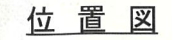

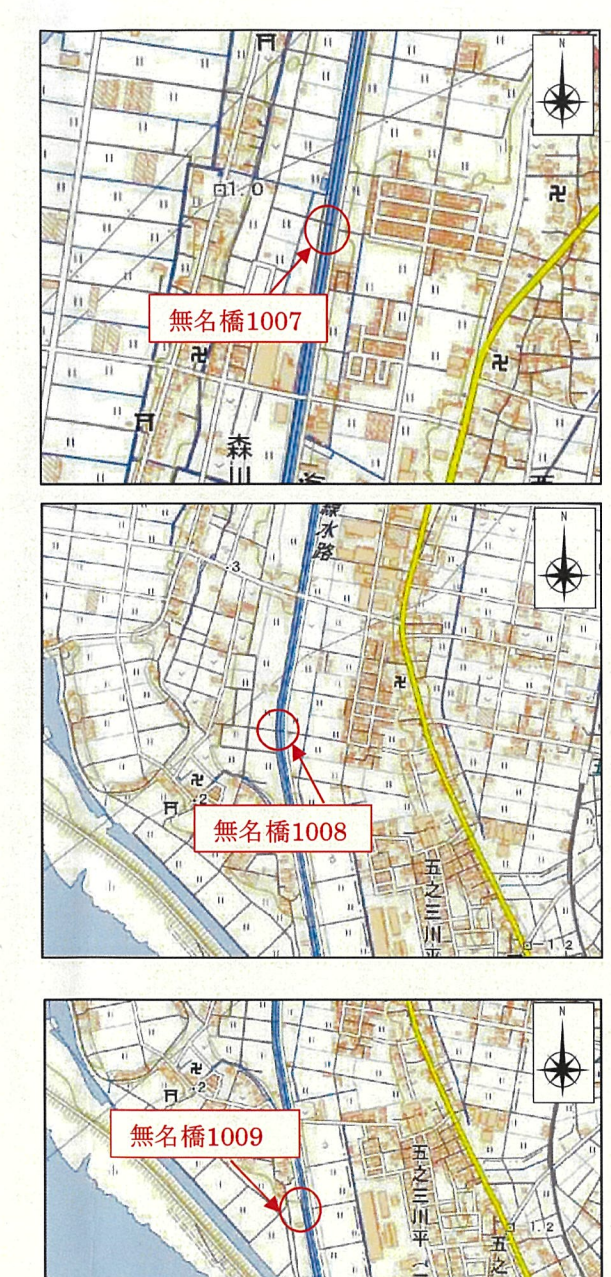

五明

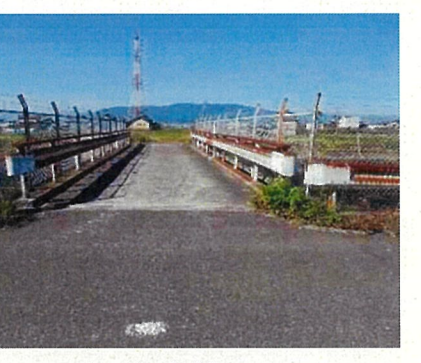

写真 無名橋1007

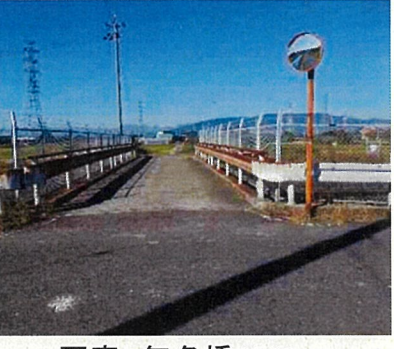

写真 無名橋1008

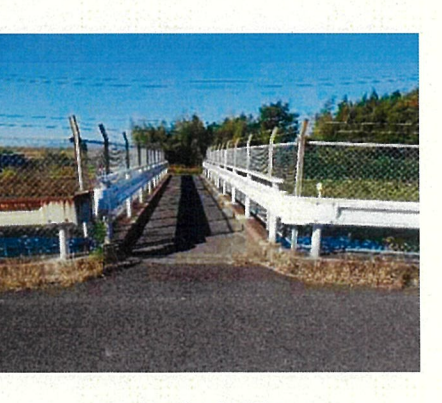

写真 無名橋1009